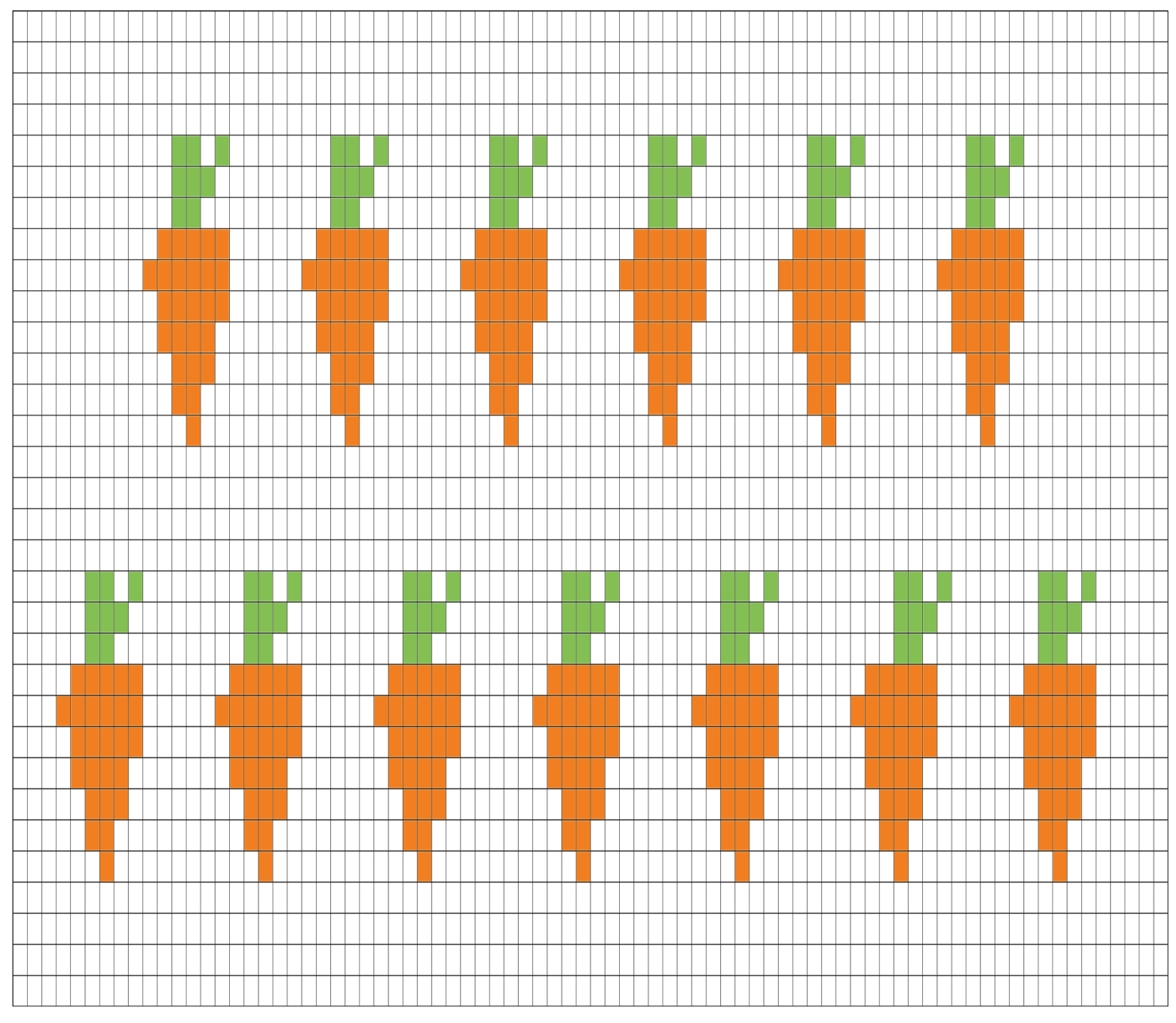

Gráfico 1 - Iniciar com 79 correntinhas + 2 correntinhas para virar o trabalho

Gráfico 2

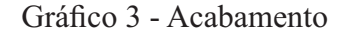

Q, Q, Q, Q, Q, Q, Q, Q,

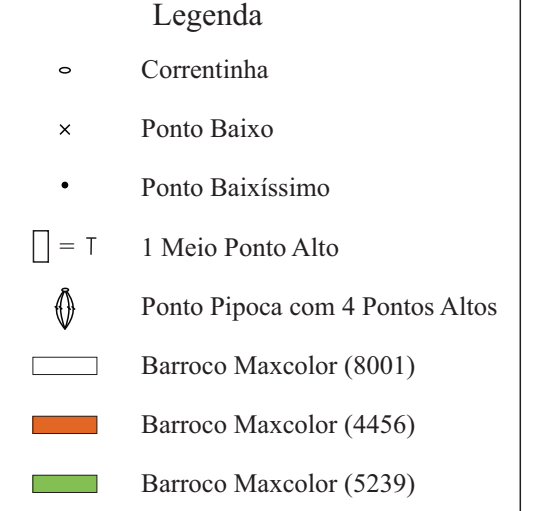